Hyperbolic Ornaments Crack License Keygen Download For PC

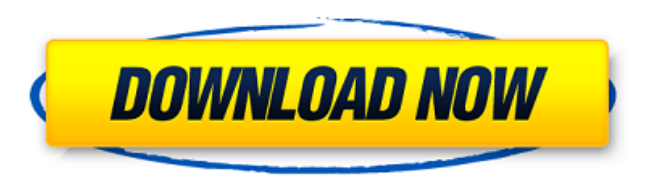

**Hyperbolic Ornaments Crack + Activation Free [Latest]**

Hyperbolic Ornaments makes drawing hyperbolic ornaments easy. Hyperbolic ornaments are usually seen in nature, but also in art. We can see hyperbolic ornaments in some artworks like : Café wall at Kiaastraat, Leuven Hyperbolic Ornaments Hyperbolic ornaments are by no means limited to being only seen in nature or in art. It is the home of some beautiful hyperbolic ornaments which can serve as decorations. This application is designed to provide you some tips on how to create hyperbolic ornaments. Most of the features of this application are inspired from Live Paintings program. Hyperbolic Ornaments provides a base class for drawing hyperbolic ornaments. The Free

Download Hyperbolic Ornaments 1.4.1 [Latest] UPDATE: The links have changed some time, but the files are safe to download. Now download hyperbolic ornaments from and you can get all latest free plugins and all updates. Small, quick, easy to use. I like the simplicity of it. When you draw a line from one of the mouse buttons, it writes the point on the paper where you clicked. You can draw an arc (a circle is a special arc), a line to the mouse. You can draw the point where the line starts, and how much of the line you draw. For example to draw a triangle you can click three times on the screen to draw one side and when you click one more time the other side is drawn. The clock is activated when you activate the mouse. What to change? There's not a lot of options and not all

options are present in all versions of the program, so if you want more features, you'll need to download a newer version. The Versioning The versioning is a bit confusing. First the main version number. Then the first number for the security fix, second number for the update of the program. In most cases you'll get older versions of the program because many people got stuck with older versions. But you can download the latest version 1.4.1

Hyperbolic Ornaments software is a basic drawing and decoration application that creates and displays mathematical representations of hyperbolic ornaments. You can draw various hyperbolic ornaments: hyperbolic crosses, square, pentagon, hexagon, heptagon, and octagon, and can select from various different background colors for each. In this way, you can create colorful and attractive decorations. Hyperbolic Ornaments software has many functions, such as text, pattern, icon, and gradient, while Hyperbolic Ornaments also has many customizable graphical elements, such as stroke width, curve, corner radius, and other. Hyperbolic Ornaments software requires a set of fonts that can be installed on your computer and uses a Sun's Java graphic toolkit. You can add your own custom fonts to your installation of Hyperbolic Ornaments. For more information about adding custom fonts to this software, please visit our add-fonts page. Hyperbolic Ornaments software can be used in educational settings to teach calculus and shapes, and it has a series of exercises to practice making and recognizing hyperbolic ornaments.

It has a built-in help system that provides additional background information. Hyperbolic Ornaments Specifications: Hyperbolic Ornaments: - Requires any configuration of fonts, but you need to install a set of fonts on your computer. - Uses Sun's Java graphic toolkit. - Has many powerful functions, such as text, pattern, icon, and gradient. - Supports creating and displaying mathematical representations of hyperbolic ornaments. - Has many customizable graphical elements, such as stroke width, curve, corner radius, and other. - Requires a set of fonts that can be installed on your computer. - The license of Hyperbolic Ornaments is the End User License Agreement; - Hyperbolic Ornaments requires a valid license key; - The end user is the one who is the owner of the license and Hyperbolic Ornaments; - Only the end user can use the Hyperbolic Ornaments license. - A valid Hyperbolic Ornaments license allows you to make unlimited copies of this software. You can distribute this software to an unlimited number of users; - You can sell Hyperbolic Ornaments with a valid license key to an unlimited number of users, but you can only use Hyperbolic b7e8fdf5c8

## **Hyperbolic Ornaments Crack+ Free**

- A really simple and useful tool for drawing hyperbolic ornaments and unicorns. - It is a really simple and easy tool to use, you can draw everything by hand, just drag and drop on the canvas. - You can configure the colors, size and opacity of the ornaments. - You can save your drawing into a JPEG, PNG or TIFF file. - You can change the parameters you want, just click on the parameters to change. - You can set the parameters in the Preferences window. - You can export the drawing to PDF, EPS, GIF, PS or SVG format, the format depends on the drawing. - You can draw hyperbolic ornaments using a simple keyboard shortcut: Ctrl+K. - Ornaments can be moved by using the mouse, you can rotate or adjust the size of the ornaments as you want. - You can place on the canvas, resize and rotate the ornaments. - You can scale the ornaments to fit in the canvas. - You can use the pen tool to create ornaments from the handles. - You can zoom in the canvas. - You can have a 16 different colors, and choose between the classic rainbow and the solar spectrum colors. - Drawing hyperbolic ornaments is

## really fun and easy. - You can create a drawing in the

canvas and save it. - You can share your drawing with your friends by opening it in Hyperbolic Ornaments. - You can right-click on the ornaments to change their colors or size. - You can delete the ornaments and/or the canvas. - You can export the drawing to an image file. - You can print the drawing. - You can import drawings created with Hyperbolic Ornaments. - You can show the ornaments in a preview window, don't hesitate to show them! - You can set the width and the height of the canvas. - You can change the font. - You can change the size of the font. - You can change the value of the decimal precision (from 2 to 15 digits). - You can export the drawings into a PDF, EPS, PS or SVG file. - You can save the drawings into a ZIP file. - You can export your drawings to a ASCII file. - You can export the drawings into a GIF

## **What's New in the?**

Hyperbolic Ornaments is a novel Java application that was designed to draw beautiful hyperbolic ornaments. Hyperbolic Ornaments can be used to draw popular

hyperbolic ornaments such as: ☺, **☺**, ☺, □, ▶, ⊙, ◀, <sub>'</sub>  $\Psi$ ,  $\Box$  and many more... The main aim of Hyperbolic Ornaments is to enrich the Hyperbolic Ornaments community with other artists. Hyperbolic Ornaments Description: Hyperbolic Ornaments is a novel Java application that was designed to draw beautiful hyperbolic ornaments. Hyperbolic Ornaments can be used to draw popular hyperbolic ornaments such as:  $\odot$ ,  $\bullet$ ,  $\odot$ ,  $\Box$ ,  $\triangleright$ ,  $\odot$ ,  $\blacktriangleleft$ ,  $\bullet$ ,  $\bullet$ ,  $\blacksquare$ , and many more... The main aim of Hyperbolic Ornaments is to enrich the Hyperbolic Ornaments community with other artists. Hyperbolic Ornaments can be used to draw beautiful hyperbolic ornaments. Hyperbolic Ornaments can be used to draw colorful hyperbolic ornaments. Hyperbolic Ornaments can be used to draw pretty hyperbolic ornaments. Hyperbolic Ornaments can be used to draw pretty cute hyperbolic ornaments. Hyperbolic Ornaments is a novel Java application that was designed to draw pretty hyperbolic ornaments. Hyperbolic Ornaments can be used to draw popular hyperbolic ornaments such as:  $\odot$ ,  $\Theta$ ,  $\odot$ ,  $\Box$ ,  $\triangleright$ ,  $\odot$ ,  $\blacktriangleleft$ ,  $\triangleleft$ ,  $\bullet$ ,  $\blacksquare$ , and many more... The main aim of Hyperbolic Ornaments is to enrich the Hyperbolic Ornaments community with other artists. Hyperbolic

Ornaments Description: Hyperbolic Ornaments is a novel Java application that was designed to draw beautiful hyperbolic ornaments. Hyperbolic Ornaments can be used to draw popular hyperbolic ornaments such as:  $\odot$ ,  $\Theta$ ,  $\odot$ ,  $\Box$ ,

## **System Requirements:**

Minimum: Operating System: Windows XP SP3, Windows Vista SP2, Windows 7 SP1 or Windows 8 CPU: Intel Core2 Duo 2GHz Memory: 2GB Storage: 2GB Additional Notes: To run the game in "Easy" mode, you can disable Windows Firewall and Windows Defender, and make sure you are connected to the internet. Recommended: Operating System: Windows Vista SP2, Windows 7 SP1 or Windows 8 CPU: Intel Core2 Quad 2.

<https://www.lmbchealth.com/advert/directory-lister-crack-product-key/> <https://www.realvalueproducts.com/sites/realvalueproducts.com/files/webform/shims-color-picker.pdf> <https://instafede.com/mobilesync-inspect-for-pc-2022-new/> <https://www.townofwinchendon.com/sites/g/files/vyhlif8401/f/uploads/fy2015values.pdf> <https://kvmichocolates.com/wp-content/uploads/lynfior.pdf> <https://www.clever-hr.uk/system/files/webform/opalagre204.pdf> [https://anyjobber.com/wp-content/uploads/2022/07/Any\\_Audio\\_Grabber.pdf](https://anyjobber.com/wp-content/uploads/2022/07/Any_Audio_Grabber.pdf) <https://www.apbara.be/index.php/advert/mycalc2-1-10-crack-x64-latest-2022/> <https://offdq.com/2022/07/04/utac-crack/> <http://domainbirthday.com/?p=8318> <https://www.cameraitacina.com/en/system/files/webform/feedback/blanbelo779.pdf> [https://nikaia.info/wp-content/uploads/2022/07/Longator\\_2005.pdf](https://nikaia.info/wp-content/uploads/2022/07/Longator_2005.pdf) [http://chat.xumk.cn/upload/files/2022/07/eCINedyhNBQO27H6B5s7\\_04\\_05573c58c27dadf024ca408ebb45270d\\_file.pdf](http://chat.xumk.cn/upload/files/2022/07/eCINedyhNBQO27H6B5s7_04_05573c58c27dadf024ca408ebb45270d_file.pdf) <https://4v19.com/photo-pilot-0-9-2-19-crack-product-key-free/> <https://teamshepherdspain.es/wp-content/uploads/2022/07/yieskeal.pdf> https://bhatimindcare.com/wp-content/uploads/2022/07/The\_Bat\_To\_Outlook\_Transfer\_Crack\_\_Free.pdf [https://bikerhall.com/upload/files/2022/07/ZCqLphYnUozMZDyOopv5\\_04\\_05573c58c27dadf024ca408ebb45270d\\_file.pdf](https://bikerhall.com/upload/files/2022/07/ZCqLphYnUozMZDyOopv5_04_05573c58c27dadf024ca408ebb45270d_file.pdf) <http://ubipharma.pt/?p=37807> <https://www.mcgill.ca/start-with-arts/system/files/webform/krisfras670.pdf> [https://storage.googleapis.com/faceorkut.com/upload/files/2022/07/1Kc6ku8iuvCeVwwiKF5E\\_04\\_05573c58c27dadf024ca40](https://storage.googleapis.com/faceorkut.com/upload/files/2022/07/1Kc6ku8iuvCeVwwiKF5E_04_05573c58c27dadf024ca408ebb45270d_file.pdf) [8ebb45270d\\_file.pdf](https://storage.googleapis.com/faceorkut.com/upload/files/2022/07/1Kc6ku8iuvCeVwwiKF5E_04_05573c58c27dadf024ca408ebb45270d_file.pdf)